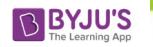

## 76G9'7'Ugg'%&'7ca di hYf'GVWWDWYGUa d'Y'DUdYf' HYfa & Zcf & \$& % & &

## **Sample Question Paper**

Maximum Marks: 35 **COMPUTER SCIENCE (Code: 083)** 

Time: 2 hours

## **General Instructions**

- The question paper is divided into 3 sections A, B and C
- Section A, consists of 7 questions (1-7). Each question carries 2 marks.
- Section B, consists of 3 questions (8-10). Each question carries 3 marks.
- Section C, consists of 3 questions (11-13). Each question carries 4 marks.
- Internal choices have been given for question numbers 7, 8 and 12.

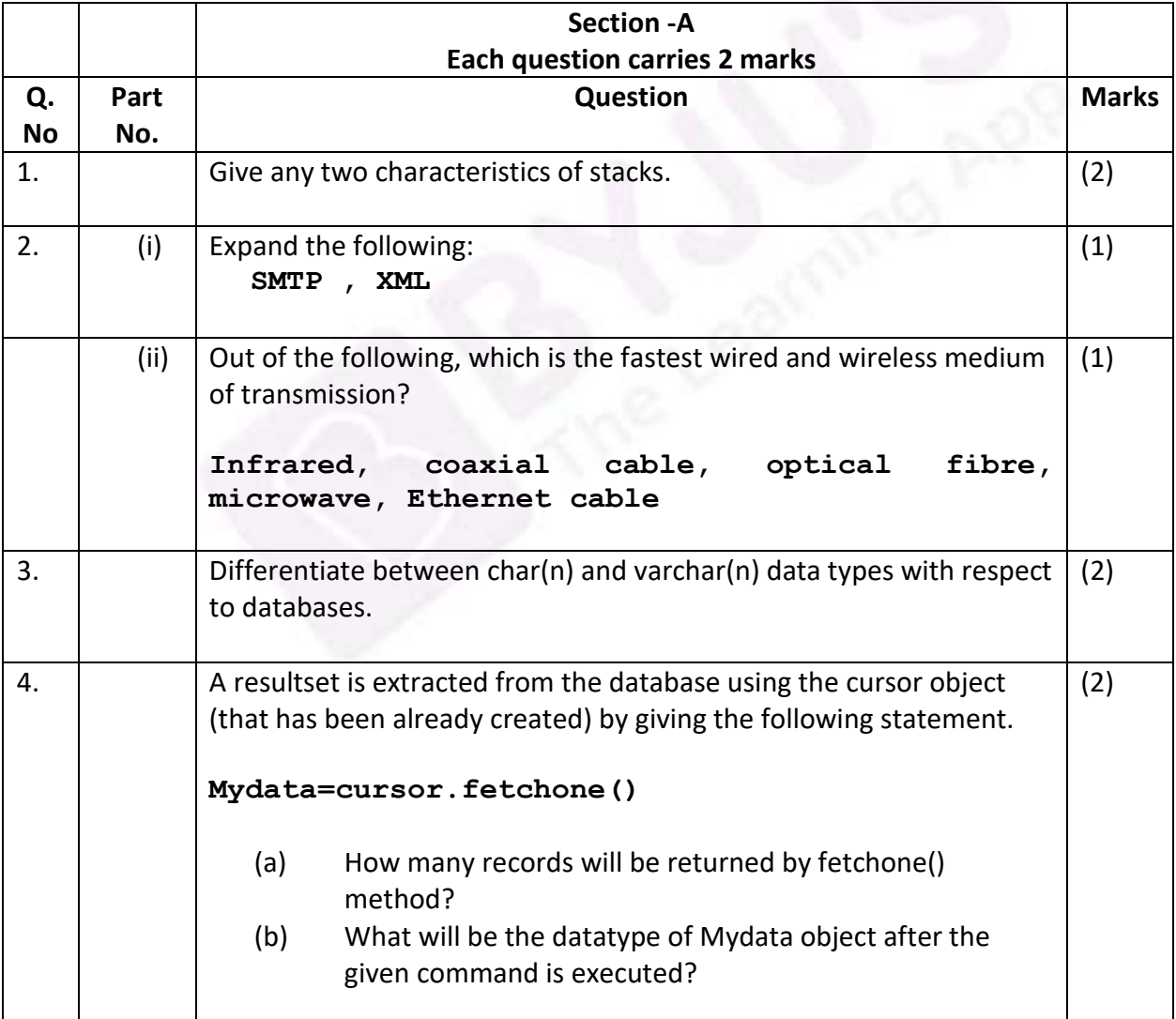

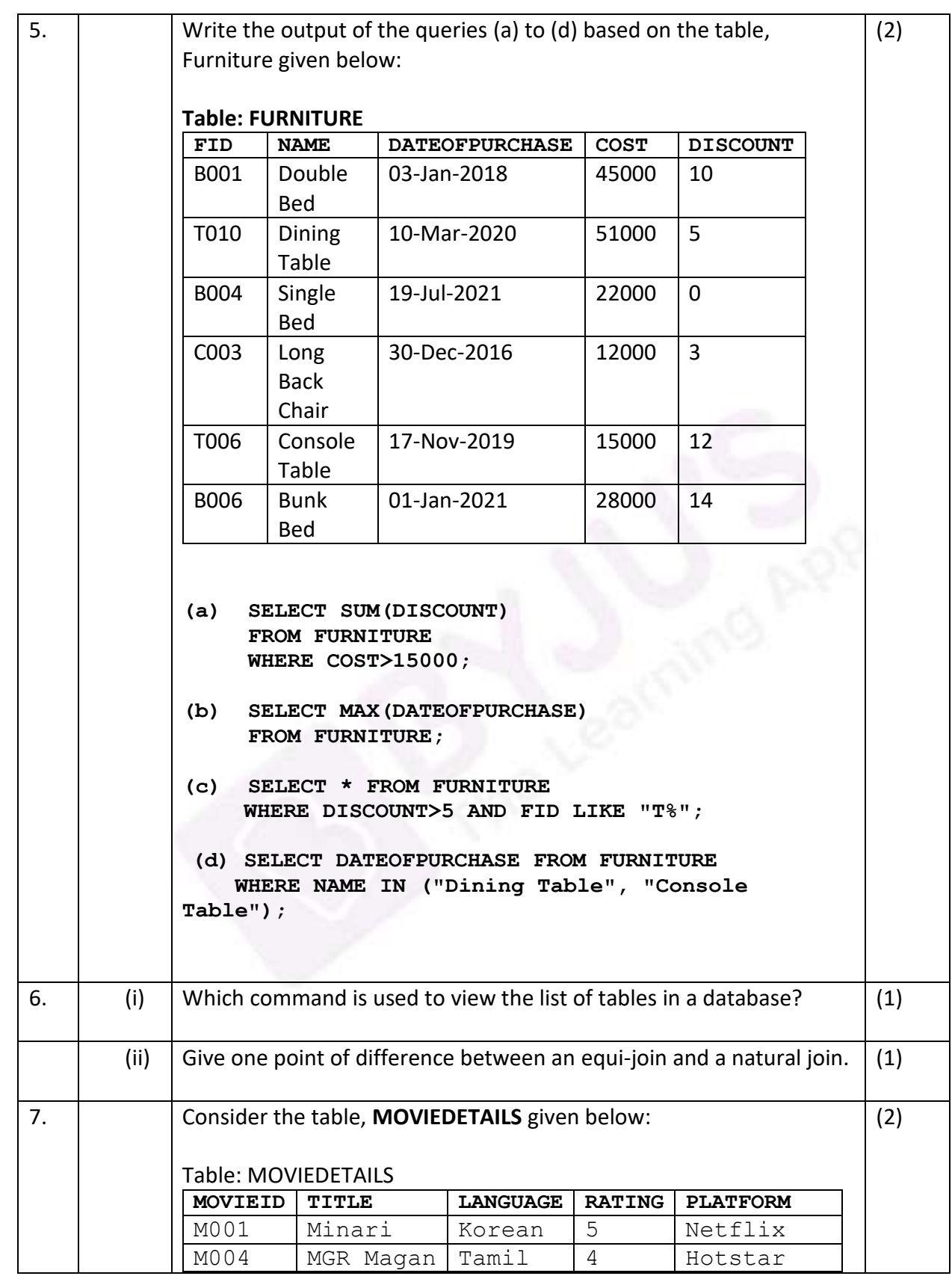

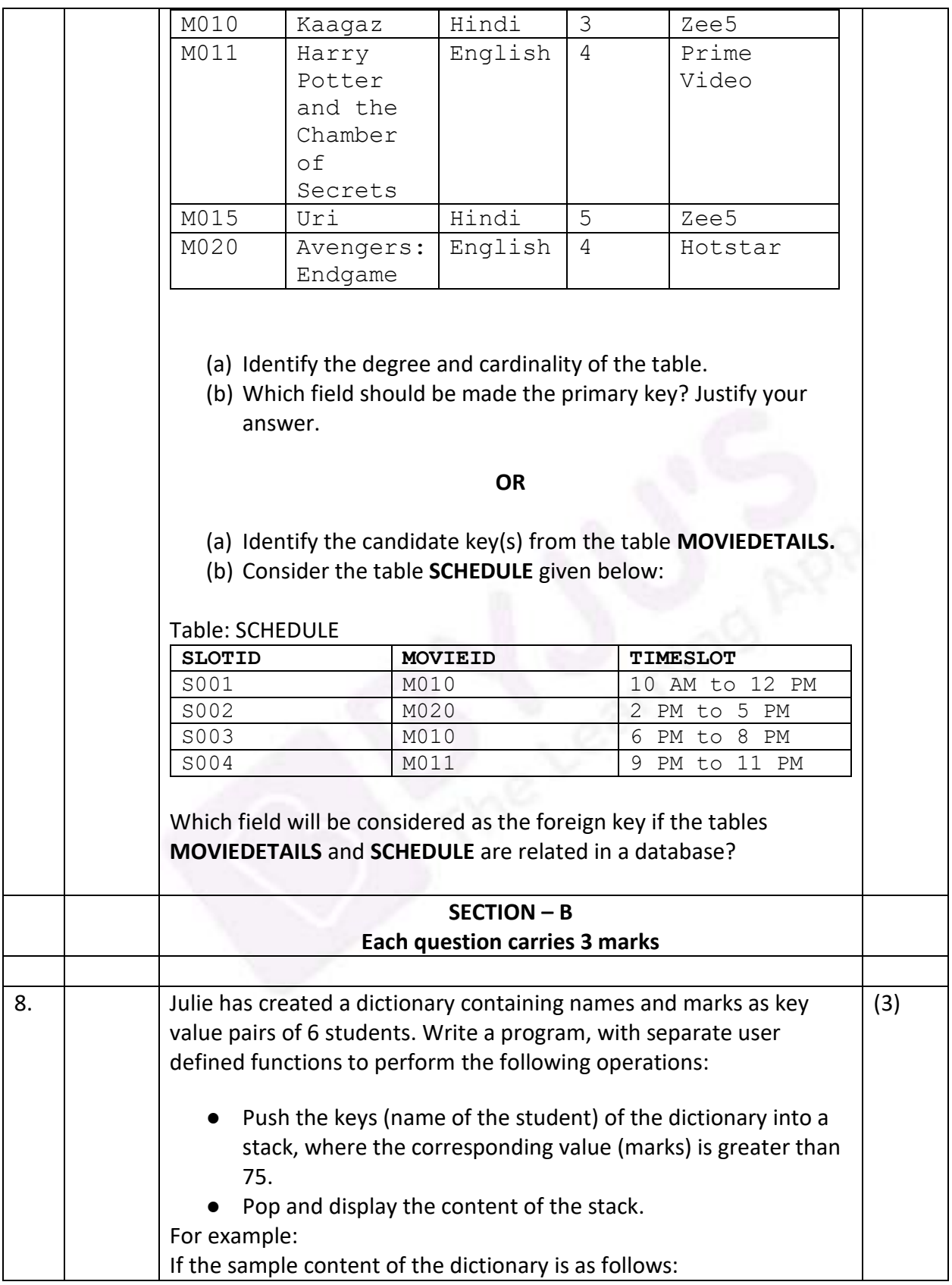

[3]

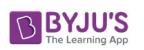

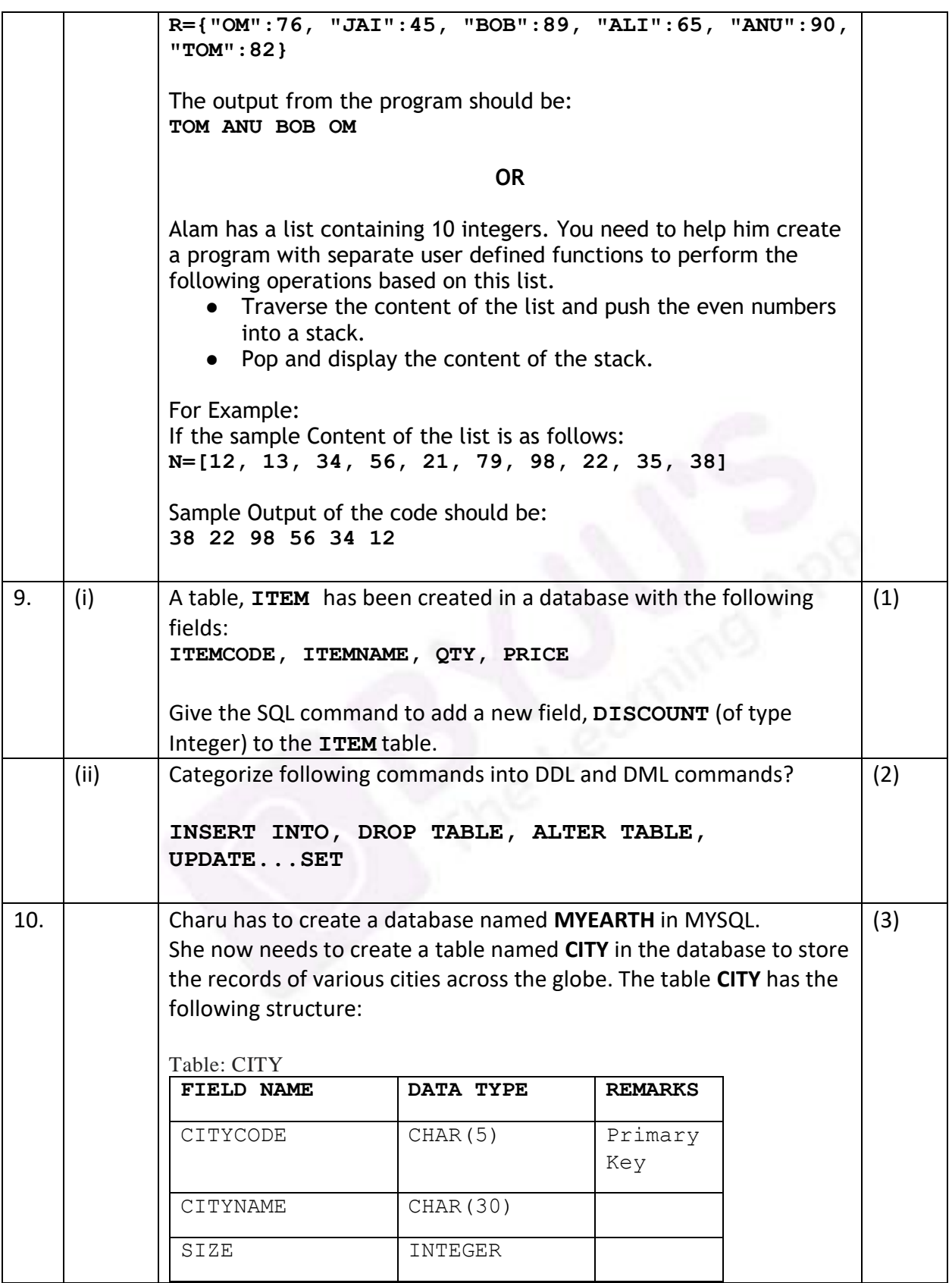

[4]

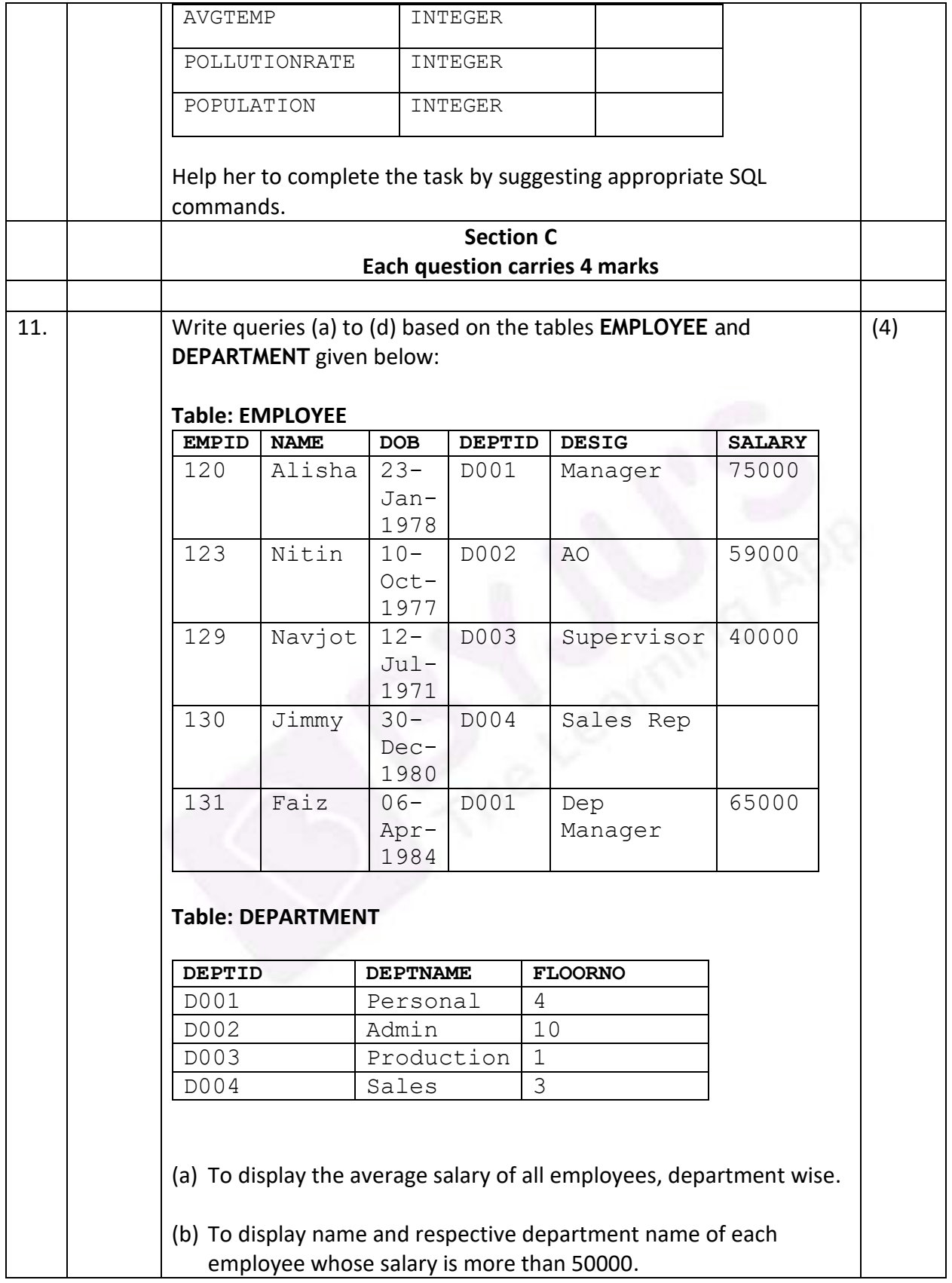

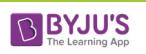

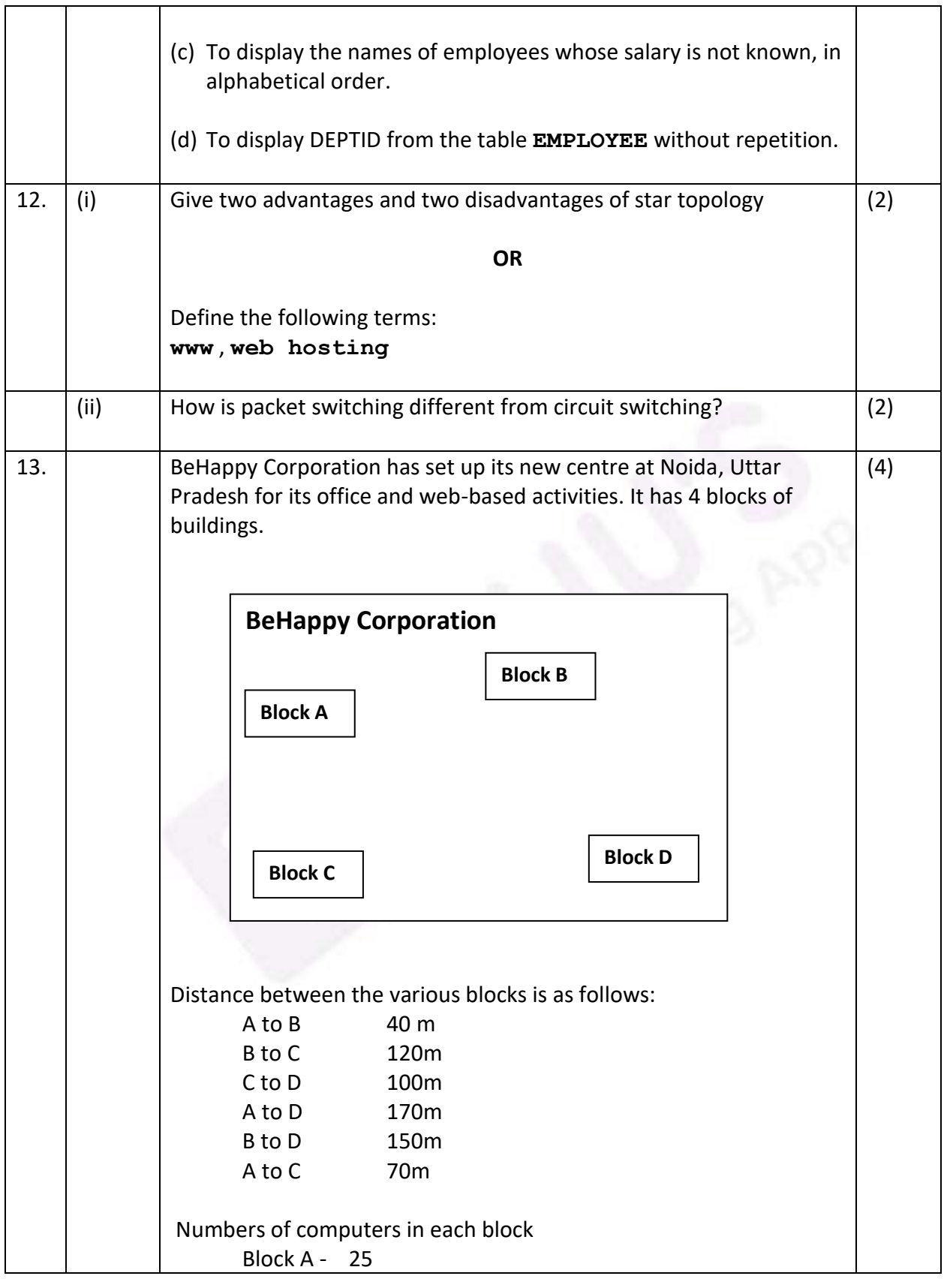

[6]

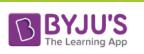

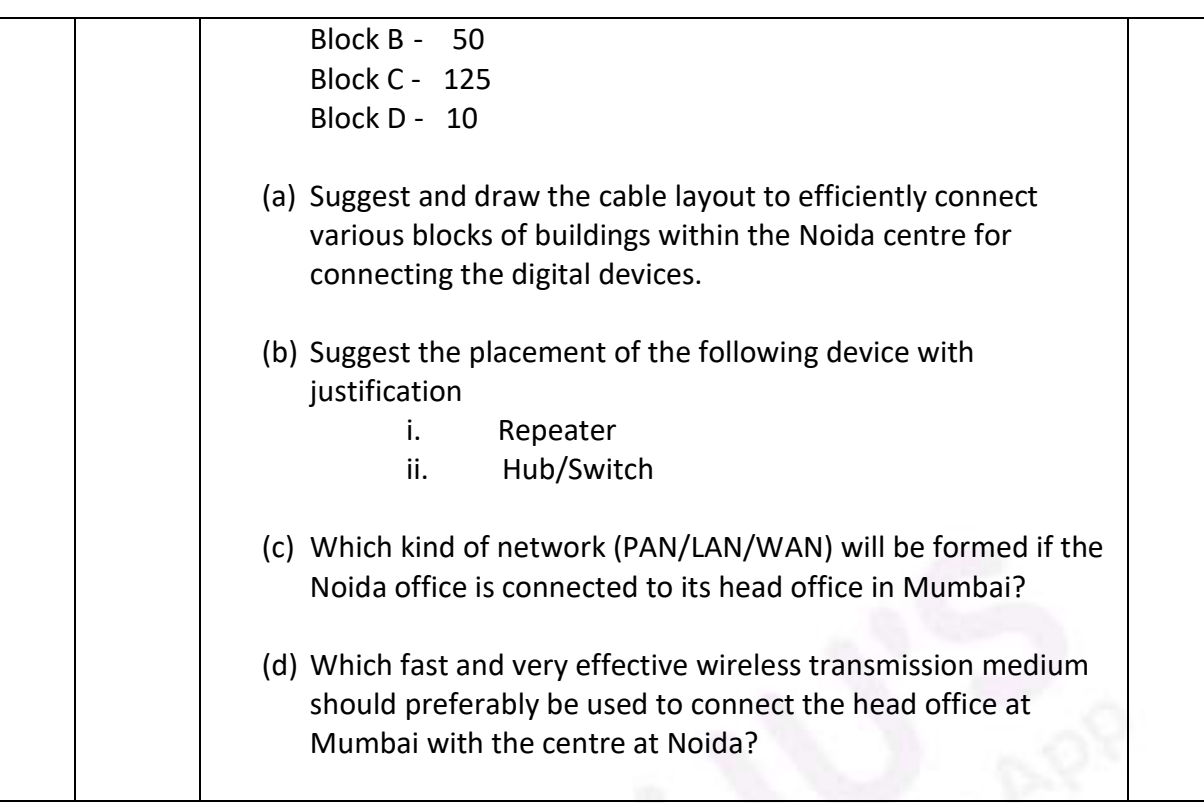

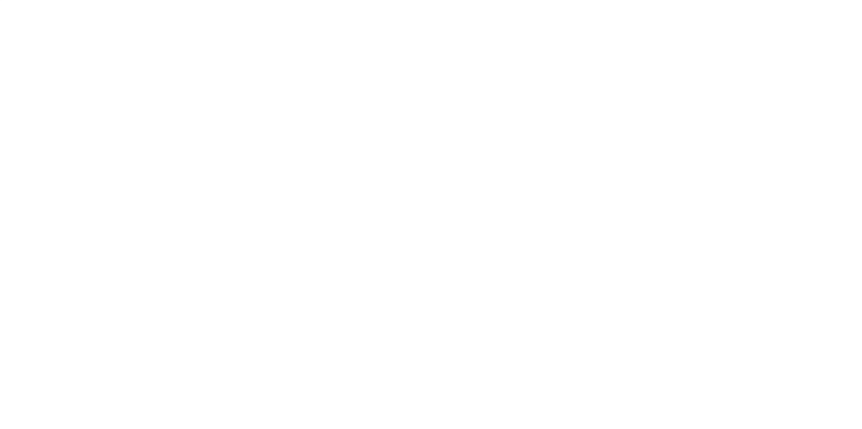